фио: Емец Валерий Сергееви Министерство образования и науки Российской Федерации Рязанский институт (филиал) <sup>уникальный программный федерального государственного автономного образовательного</sup> учреждения высшего образования «Московский политехнический университет» Документ подписан простой электронной подписью Информация о владельце: Должность: Директор филиала Дата подписания: 20.10.2023 10:42:37 f2b8a1573c931f1098cfe699d1debd94fcff35d7

Кафедра «Инженерный бизнес и менеджмент»

С.В.Фролова

# **МАРКЕТИНГ**

Методические указания к выполнению курсовой работы

Библиотека Рязанского института (филиала) Московского политехнического университета 390000, г. Рязань, ул. Право-Лыбедская, д. 26/53

Рязань, 2023

# **СОДЕРЖАНИЕ**

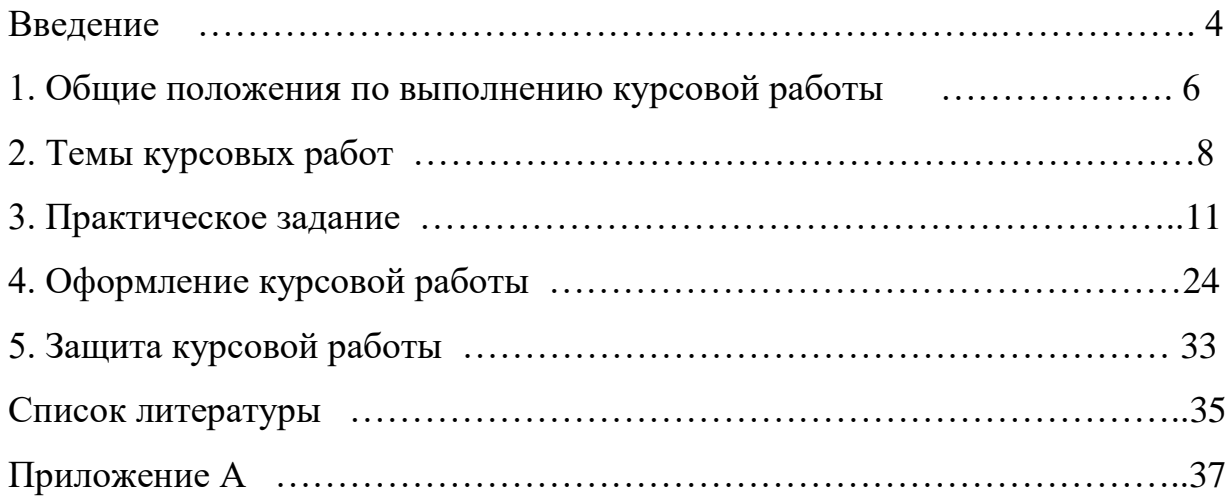

### **ВВЕДЕНИЕ**

Становление рыночных отношений в России повлекло за собой сложную систему взаимообусловленных экономических проблем. Новые методы управления практически заменили плановые методы. Таким новым методом является маркетинг, который охватывает рыночную сферу экономических отношений, сферу обмена, оказывая при этом сильное воздействие на сферу производства и потребления.

В России маркетинг выступает как инструмент работы на макроуровне, работы товаропроизводителей, работников финансового и трудового рынка и как элемент формирования рыночной среды.

В рыночной экономике решающим фактором коммерческого успеха фирмы (предприятия) является ее конкурентоспособность. В общем смысле конкуренция может быть определена, как соперничество между отдельными лицами и хозяйствующими единицами, заинтересованными в достижении одной и той же цели. Если эту цель конкретизировать с точки зрения концепции маркетинга, то рыночной конкуренцией называется борьба фирм за ограниченный объем платежеспособного спроса потребителей, ведущаяся фирмами на доступных им сегментах рынка.

Для полного представления реальной ситуации, связанной с деловой активностью предприятия и его конкурентоспособностью, следует провести анализ и подсчет показателей деловой активности.

Оценка таких элементов позволяет предприятию получить полное и наглядное представление о своей деятельности, об ее сильных и слабых сторонах, о нереализованных возможностях и конкурентных преимуществах, которые у фирмы есть, но не используются или используются в недостаточной степени.

Сущность маркетинга заключается в том, что фирма должна производить то, что нужно потребителю и будет им куплено, а не навязывать покупателю свой товар.

 Маркетинг выступает, прежде всего, как единство подходов к исследованиям, разработке и реализации товаров. Вместе с тем маркетинг выступает и как концепция управления предприятием. Управление должно быть ориентировано на успех во внешней среде, где необходимыми и жесткими элементами выступают конкуренты, потребители и внешняя среда.

 Современный маркетинг превращается в единый технологический процесс, обладающий ориентацией не только на получение коммерческого успеха, но и на развитие социальных отношений, укрепление норм общественной этики и морали.

 С позиции маркетинга происходит ранжирование целей предприятия. Одни из них выдвигаются на первый план, другие переходят в новое качество. Так, главная цель предприятия - получение прибыли - не исчезает, а ставиться в зависимость от удовлетворения потребностей потребителя.

Целью данных методических указаний является предоставление студентам самостоятельной возможности оценить различные стороны деятельности абстрактного предприятия, определить его сильные и слабые стороны, сделать прогноз о перспективе развития.

Задачи, которые решается в ходе выполнения курсовой работы, заключаются в следующем:

- самостоятельное проведение анализа рынка сбыта, его емкости и рыночной доли для каждой фирмы;
- выполнение анализа конкурентоспособности исследуемого образца;
- исследование сильных и слабых сторон в деятельности предприятия;
- построение прогнозного плана развития абстрактного предприятия.

# **1 ОБЩИЕ ПОЛОЖЕНИЯ ПО ВЫПОЛНЕНИЮ КУРСОВОЙ РАБОТЫ**

1.1. Целью выполнения курсовой работы является более глубокое изучение отдельных тем, вопросов и теоретических положений дисциплины, а также привитие обучаемым навыков в самостоятельном освоении учебного материала и умении принимать управленческие решения в конкретных практических ситуациях.

1.2. Работа должна отвечать ряду обязательных требований:

- самостоятельность исследования;
- анализ литературы по теме исследования;
- связь предмета исследования с актуальными проблемами современной науки и практики деятельности российских промышленных предприятий;
- наличие у автора собственных суждений по проблемным вопросам темы;
- логичность изложения, убедительность представленного фактического материала, аргументированность выводов и сообщений.
- 1.3. Основные этапы выполнения работы:
- выбор темы;
- подбор и изучение литературы;
- составление плана работы и согласование его с руководителем;
- написание работы и решение практических заданий;
- представление работы на проверку, получение отзыва и устранение указанных в ней замечаний.
- 1.4. Курсовая работа состоит из двух частей: первая теоретическая (глубокое изучение и изложение рассматриваемой темы); вторая практическая (решение практического задания с использованием ПК).
- 1.5. Выбор темы курсовой работы:
- студент самостоятельно выбирает одну из рекомендуемых тем, (страница 4 методических указаний), при этом не допускается выполнение курсовой работы по одной и той же теме несколькими студентами (номера тем для каждой группы определяет преподаватель);

разрешается по согласованию с преподавателем, контролирующим написание курсовых работ, выполнение темы, предложенной самим студентом, при условии ее актуальности для промышленного предприятия.

1.6. После выбора темы обучаемый приступает к подбору и изучению литературы. В процессе этой работы целесообразно делать выписки, фиксировать возникшие в связи с этим мысли, замечания и предложения.

1.7. После изучения литературы составляется план работы, который может быть простым или развернутым. Простой план предусматривает перечень лишь основных разделов, развернутый - наличие разделов, каждый из которых включает несколько подразделов или параграфов (пример составления простого и развернутого плана представлен в приложении 1).

1.8. Курсовая работа должна иметь следующую структуру:

- план изложения темы (оглавление);

- введение, отражающее актуальность выбранной студентом темы;
- основная часть изложение теоретических аспектов темы на основе анализа опубликованной литературы, рассмотрение дискуссионных вопросов, формулирование точки зрения автора. Разделы, подразделы должны иметь заголовки, отражающие их содержание. При этом заголовки разделов и подзаголовки не должны повторять название работы;
- заключение выводы, к которым пришел студент при изучении темы;
- перечень изученных и использованных в курсовой работе литературных источников. Список литературы составляется с учетом правил оформления библиографии;
- приложения (анкеты, схемы, иллюстрации, объемные таблицы, копии первичных документов и др.).

1.9. Объем теоретической части курсовой работы не должен превышать 20 - 25 страниц машинописного (через полуторный интервал) текста.

# **2 ТЕМАТИКА КУРСОВЫХ РАБОТ**

- 1. Стратегическое ориентирование деятельности производителей (сегментирование рынка, определение целевых рынков, позиционирование рынка).
- 2. Конъюнктурный анализ рынка.
- 3. Роль маркетинга в динамичных рыночных отношениях современной России.
- 4. Роль маркетинга в решении проблемы конкурентоспособности российских производителей.
- 5. Концепция социального маркетинга.
- 6. Комплексный анализ товарного рынка (товар по выбору студента).
- 7. Моделирование поведения, мнений и предпочтений потребителей.
- 8. Личная продажа и государственная политика.
- 9. Методы оценки и моделирования эластичности спроса и предложения.
- 10.Анализ реакции рынка на изменение социально-экономических условий.
- 11.Перспективы использования стратегического маркетинга на предприятии.
- 12. Паблик релейшнз в маркетинге.
- 13. Маркетинг во внешнеэкономической деятельности фирмы.
- 14.Воздействие государственного регулирования на маркетинг фирмы.
- 15.Права потребителей и их учет в маркетинге.
- 16.Организация сервиса в стратегии маркетинга.
- 17.Товарно-марочная политика фирмы.
- 18.Оценка и обеспечение конкурентоспособности товара.
- 19.Управление рекламной деятельностью фирмы.
- 20.Информационное обеспечение маркетинговой деятельности машиностроительных предприятий.
- 21.Реклама в системе маркетинга.
- 22.Методы оценки емкости рынка.
- 23.Директ-маркетинг и сферы его применения в российской практике.
- 24.Товарная стратегия фирмы.
- 25.Качество и конкурентоспособность продукции.
- 26.Стратегическое планирование в системе маркетинга.
- 27.Стратегический маркетинг, как основа программы преодоления кризисной ситуации на фирме.
- 28.Конкурентоспособность товара и ее оценка.
- 29.Модели, используемые для разработки стратегии фирмы.
- 30.Анализ и тенденции развития рынка машиностроительной продукции (вид продукции выбирается самостоятельно).
- 31. Формирование ассортиментной политики предприятия.
- 32.Организация взаимоотношений в каналах распределения.
- 33. Разработка ценовой стратегии фирмы.
- 34.Репозиционирование товара на рынке (на примере конкретного товара).
- 35.Дилерская сеть, организация взаимодействия с дилерами.
- 36.Формирование сбытовой стратегии фирмы.
- 37.Формирование ценовой стратегии и тактики фирмы на различных стадиях ЖЦТ.
- 38. Маркетинговая деятельность и ЖЦТ.
- 39. Управление коммерческими рисками.
- 40. Управление взаимоотношениями с потребителями маркетинг партнерских отношений.
- 41. Некоммерческий маркетинг.
- 42. Анализ и прогнозирование конъюнктуры товарного рынка.
- 43.Организация и осуществление конкурентной борьбы.
- 44. Организация маркетинга на предприятии.
- 45. Создание и поддержание бренда.
- 46. Анализ влияния окружающей среды маркетинга на рыночную деятельность фирмы.
- 47. Правовое регулирование маркетинговой деятельности.
- 48. Потребительский рынок и мотивы поведения покупателей.
- 49. Маркетинг и франчайзинг.
- 50. Методика планирования маркетинговой деятельности фирмы.
- 51. Маркетинг в сфере услуг (вид услуги по выбору студента).
- 52.Управление маркетингом на предприятии.
- 53. Интегрированные маркетинговые коммуникации.
- 54. Стратегия разработки новых товаров.
- 55. Маркетинг в малом бизнесе.
- 56. Обоснование выбора каналов распределения.
- 57. Продвижение товара на основе интегрированных маркетинговых коммуникаций.
- 58. Методы оценки устойчивости рынка в динамике и статике.
- 59. Матрицы в маркетинге и их применение в маркетинговой деятельности российских предприятий.
- 60. Методы регионального анализа потребительского рынка.
- 61. Сетевой маркетинг.
- 62. Современные перспективные технологии по созданию долгосрочного предпочтения к товару.
- 63. Маркетинг как система рыночной ориентации деятельности фирмы.

# **3 ПРАКТИЧЕСКОЕ ЗАДАНИЕ**

Практическая часть курсовой работы содержит задание, состоящее из трех этапов:

- 1) определение положения фирмы на рынке;
- 2) расчет конкурентоспособности товара;
- 3) определение ключевых факторов успеха фирмы.

### **Этап 1:**

Задание 1 Определить положение фирмы на рынке, с использованием таких показателей, как:

- доля рынка;
- средние издержки производства;
- прибыль на единицу продукта;
- валовая прибыль.

 Предположим, что на рынке тонометры предлагают 25 фирмконкурентов. Необходимо определить положение фирмы на рынке, используя данные представленные в таблицах 1 и 2.

### **Порядок расчетов**

1. Рассчитать общий объем продаж тонометров в физических единицах:

$$
Q = \sum_{i=1}^{n} Q_i
$$

где n - количество фирм на рынке.

2. Рассчитать долю каждой фирмы (Д) и осуществить ранжирование результатов расчетов (ранг, равный единице, присваивается фирме, имеющей наибольшую долю на рынке):

$$
\mathcal{A} = \frac{\mathcal{Q}_i}{\mathcal{Q}} * 1\ 0\mathcal{P}
$$

Результаты расчетов представить в таблице 3:

#### **Фирмы Доля рынка, % Ранг 1 2 3 4 5 6 7 … 24 25**

### Таблица 3 - Ранжирование фирм по показателю доли рынка

3. Рассчитать средние издержки (затраты на единицу продукции) (**АТС**), используя данные, представленные в таблицах 1 и 2. Далее необходимо осуществить ранжирование фирм по величине средних издержек производства.

Ранг, равный единице, присваивается фирме, имеющей наименьшие средние издержки. Результаты расчетов оформить в виде таблицы 4.

$$
ATC = TC \setminus Q \qquad \qquad \boxed{3} \ ,
$$

Таблица 4 - Ранжирование фирм по показателю средних издержек производства

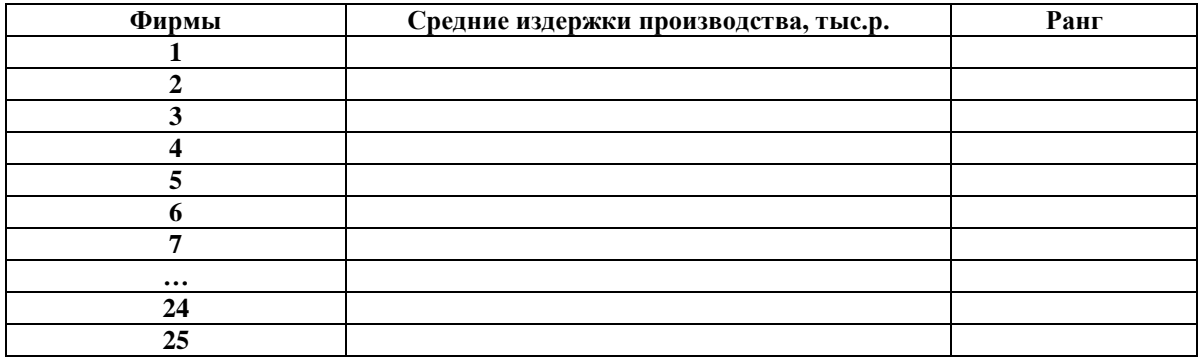

4. Рассчитать прибыль на единицу продукции (П). Проранжировать фирмы по показателю прибыли на единицу продукции и результаты свести в таблицу 5. Ранг, равный единице, присваивается фирме, имеющей наибольшую прибыль на единицу продукции.

$$
\Pi = P - ATC \qquad \qquad \text{141,}
$$

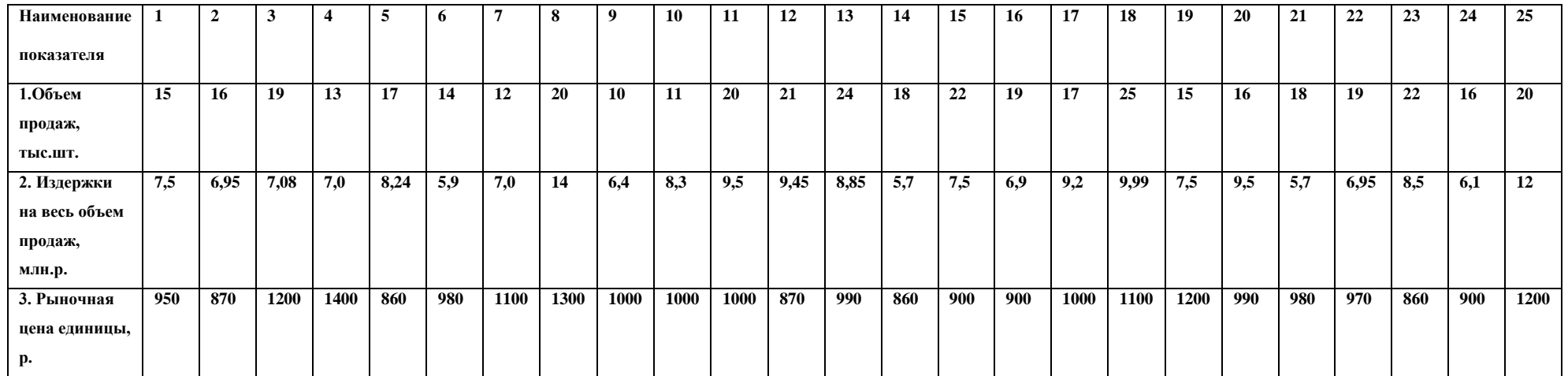

# Таблица 1 - Исходные данные для группы с четным номером

# Таблица 2 - Исходные данные для группы с нечетным номером

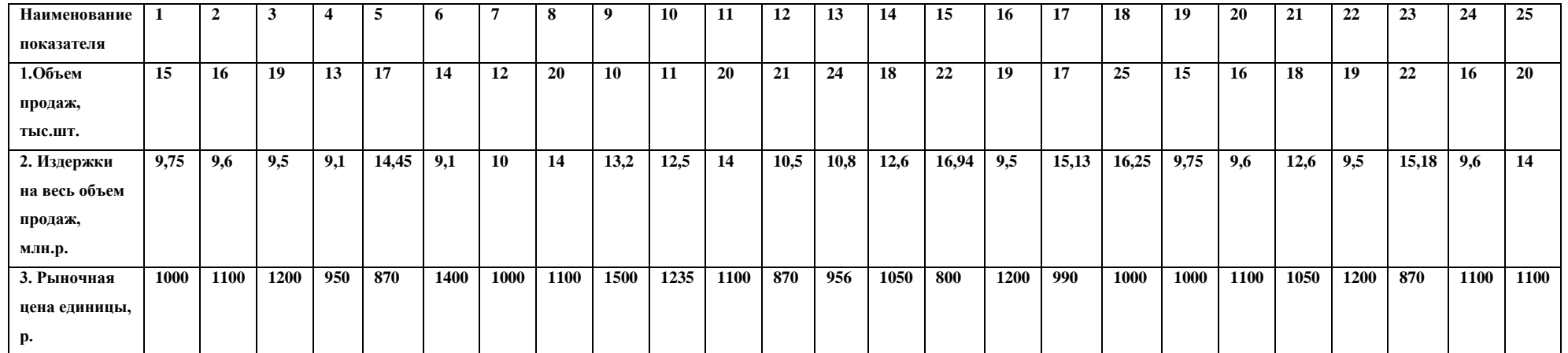

| Фирмы    | Прибыль на единицу продукции, тыс. р. | Ранг |
|----------|---------------------------------------|------|
|          |                                       |      |
|          |                                       |      |
|          |                                       |      |
|          |                                       |      |
|          |                                       |      |
|          |                                       |      |
| 7        |                                       |      |
| $\cdots$ |                                       |      |
| 24       |                                       |      |
| 25       |                                       |      |

Таблица 5 - Ранжирование фирм по показателю прибыли на единицу продукции

5. Рассчитать валовую прибыль (ВП), используя данные о прибыли на единицу продукции (таблица 5) и величину объема производства (таблица 1, 2). Далее провести ранжирование фирм по показателю валовой прибыли. Ранг, равный единице, присваивается фирме, имеющей наибольшую валовую прибыль. Результаты оформить в виде таблицы 6.

Таблица 6 - Ранжирование фирм по показателю валовой прибыли

| Фирмы    | Валовая прибыль, тыс. р. | Ранг |
|----------|--------------------------|------|
|          |                          |      |
|          |                          |      |
|          |                          |      |
|          |                          |      |
|          |                          |      |
|          |                          |      |
| −        |                          |      |
| $\cdots$ |                          |      |
| 24       |                          |      |
| 25       |                          |      |

6. На основании проведенных расчетов определить положение фирмы на рынке путем суммирования рангов по показателям: доле на рынке, средним издержкам производства, прибыли на единицу продукции, валовой прибыли. Результаты занести в таблицу 7.

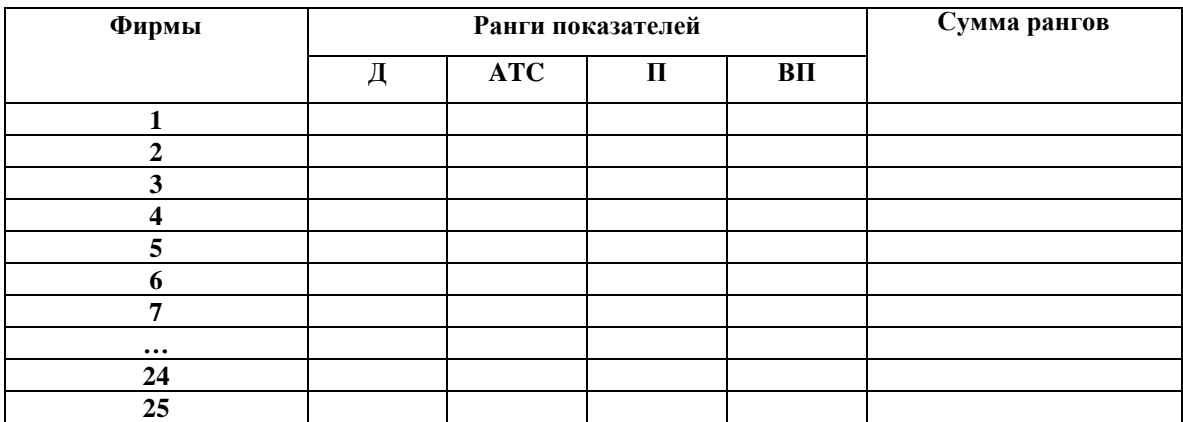

### Таблица 7 - Сводная таблица для оценки положения фирмы на рынке

7. Используя данные таблицы 7, опишите положение Вашей фирмы на рынке. Для того, чтобы определить, какую именно из 25 фирм Вы представляете, необходимо определить, какой номер по порядку соответствует Вашей фамилии в журнале группы. Этот номер и будет номером фирмы, которую Вы представляете.

Задание 2 Определить, как повлияет изменение цены на положение представляемой Вами фирмы на рынке.

 Рассмотрите следующую ситуацию, соответствующую Вашему варианту:

- 1. Рыночная цена увеличилась на 7%;
- 2. Рыночная цена уменьшилась на 10 %;
- 3. Рыночная цена уменьшилась на 3%;
- 4. Рыночная цена увеличилась на 15%;
- 5. Рыночная цена уменьшилась на 2,5%;
- 6. Рыночная цена увеличилась на 1,5%;
- 7. Рыночная цена уменьшилась на 8%;
- 8. Рыночная цена увеличилась на 4,7%;
- 9. Рыночная цена уменьшилась на 2%;
- 10. Рыночная цена увеличилась на 6%;

11. Рыночная цена уменьшилась на 3 %; 12. Рыночная цена увеличилась на 5,7%; 13.Рыночная цена уменьшилась на 7,5%; 14.Рыночная цена увеличилась на 3,9%; 15.Рыночная цена уменьшилась на 12%; 16.Рыночная цена увеличилась на 1,2%; 17.Рыночная цена уменьшилась на 3,7%; 18.Рыночная цена увеличилась на 2,3%; 19.Рыночная цена уменьшилась на 11%; 20. Рыночная цена увеличилась на 7,2%; 21. Рыночная цена уменьшилась на 3,9%; 22. Рыночная цена уменьшилась на 2,9%; 23. Рыночная цена увеличилась на 5,7%; 24.Рыночная цена уменьшилась на 3,8%; 25.Рыночная цена увеличилась на 7,1%.

При выполнении данного задания необходимо определить оптимальную величину продаж  $(Q_{\text{onT}})$  при условии, что величина валовой прибыли и средние издержки не изменились.

Оптимальный объем продаж можно рассчитать по формуле:

$$
B\Pi = (P_i - ATC)^*Q \qquad \qquad \text{(5)},
$$

где  $P_i$  – измененная цена.

Затем следует рассчитать долю рынка каждой фирмы, (данные об объеме продаж всех фирм, кроме представляемой Вами, берутся из таблиц 1 и 2), средние издержки, прибыль на единицу продукции и валовую прибыль по «своей» фирме. Результаты расчетов представить в таблице 8.

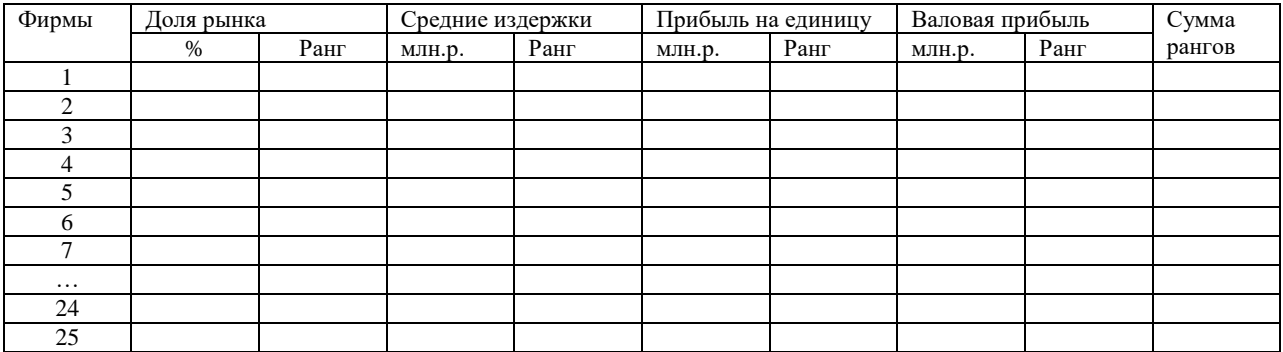

#### Таблица 8 - Данные для оценки положения фирмы на рынке

Примечание. Данные о средних издержках, прибыли на единицу продукции и валовой прибыли по всем фирмам, кроме «своей», берутся из предыдущих таблиц, по «своей» фирме – рассчитанные после изменения цены.

Используя данные таблицы 8, сделайте выводы.

### **Этап 2** Определение конкурентоспособности тонометра

Тонометр ВР 3ВТО-АР – автоматический измеритель артериального давления по сравнению с серийно выпускаемым тонометром ВР 2АТО имеет ряд рыночных преимуществ, делающих новый прибор более привлекательным для потребителя – это:

- высокая точность измерения;
- небольшой ток потребления, что исключает необходимость частой подзарядки аккумуляторных батарей;
- компактность;
- современный дизайн.

Для определения конкурентоспособности был установлен набор параметров для оценки анализируемого образца ВР 3ВТО – АР (информацию об анализируемом образце студент подбирает самостоятельно) и базового (ВР 2АТО) образца. Одна часть параметров характеризует потребительские свойства продукции, а другая – экономические свойства.

Потребительские свойства являются особо важными для оценки уровня конкурентоспособности. Коэффициенты значимости уровня конкурентоспособности определяла группа экспертов, которая состояла из 5 специалистов: 2 экономистов, 2 конструкторов, 1 маркетолога.

В качестве параметров рассматривались потребительские свойства тонометров (базовые образцы), указанные в таблице 9.

| Характеристики                | Вариант 1 для группы с         | Вариант 2<br>для группы<br>$\mathbf{c}$ |
|-------------------------------|--------------------------------|-----------------------------------------|
|                               | нечетным номером ВР 2АТО       | четным номером BP 2ATO                  |
| Назначение                    | Измерение артериального        | Измерение артериального                 |
|                               | давления                       | давления                                |
| Измерение<br>артериального    | $\pm$ 3 мм рт.ст.              | $\pm$ 5 мм рт.ст.                       |
| давления                      |                                |                                         |
| Время одного измерения, с, не | 25                             | 32                                      |
| более                         |                                |                                         |
| Напряжение питания, В         | $Cer_{b} - 3$                  | $Cer_{b-4}$                             |
|                               | Батарейки $-4*1,5$ В размер АА | Батарейки - 4*1,5 В размер АА           |
| Количество циклов измерения   | 890                            | 950                                     |
| на одном комплекте элементов  |                                |                                         |
| питания, не менее             |                                |                                         |
| Срок службы, лет, не менее    | 8                              | 8                                       |
| Масса, г, не более            | 460                            | 530                                     |
| Габаритные размеры, мм, не    | 115x182x75                     | 110x210x90                              |
| более                         |                                |                                         |
| Цена                          | 950                            | 1150                                    |
|                               |                                |                                         |

Таблица 9 - Технические характеристики тонометров (базовые образцы)

Пояснение к выполнению задания

1. Студент от имени экспертов определяет те показатели качества, которые будут ими оценены. Каждый показатель качества оценивается экспертом по 5-балльной шкале (1- свойство не эффективное, 5 - свойство эффективное). Полученные оценки показателей качества студент заносит в таблицу 10 и на основании этих данных проводит расчет коэффициента весомости показателей качества.

 Рассчитываем коэффициент весомости показателей качества (Мi) по формуле:

$$
M_{i} = \frac{\sum_{j=1}^{m} X_{ij}}{\sum_{j=1}^{m} \sum_{i=1}^{n} X_{ij}},
$$
 (6),

где  $X_{ij}$  – оценка i-го свойства j-м экспертом;

- m количество экспертов;
- n количество свойств.

Полученные результаты расчетов занести в таблицу 10.

Таблица 10 - Расчет коэффициентов весомости

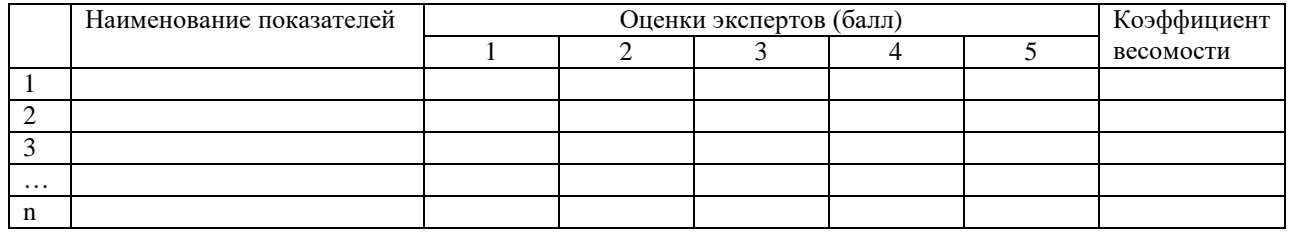

2. Расчет уровня конкурентоспособности исследуемых образцов (Qi) по дифференциальному методу осуществляется по формуле:

$$
Q_i = \frac{P_i}{P_{i\delta}} \qquad \qquad \text{(7)},
$$

где Р<sub>і</sub> - значение показателя оцениваемой продукции;

 $P_{i6}$  – базовое значение показателя продукции.

Полученные значения занесите в таблицу 11.

| Tubling II Tub ICI yoonin Roma your conceduous |                 |              |                       |  |
|------------------------------------------------|-----------------|--------------|-----------------------|--|
| Характеристики                                 | Базовый образец | Сравниваемый | Уровень               |  |
|                                                |                 | образец      | конкурентоспособности |  |
|                                                |                 |              |                       |  |
|                                                |                 |              |                       |  |
|                                                |                 |              |                       |  |
|                                                |                 |              |                       |  |

Таблица 11 - Расчет уровня конкурентоспособности

3. Расчет комплексного группового показателя конкурентоспособности  $(K_i)$ можно произвести по формуле:

 *n i Коб M<sup>i</sup> Q<sup>i</sup>* 1 \* , /8/

где М<sup>i</sup> – коэффициент весомости показателя.

4. Формула расчета группового индекса по экономическим параметрам  $I_{\text{K}}$ имеет следующий вид:

$$
I_{\scriptscriptstyle 3\kappa} = \frac{C_i}{C_{\scriptscriptstyle 6a3}} \quad , \qquad \qquad /9/ ,
$$

где  $C_i$  - цена анализируемого образца;

- $C_{\text{6a3}}$  цена сравниваемого образца.
- 5. Формула расчета интегрального показателя конкурентоспособности  $K_{\mu}$ имеет следующий вид:

$$
K_u = \frac{K_{o6}}{I_{v}} \quad , \tag{10/}
$$

Таблица 12 - Оценка уровня качества и конкурентоспособности приборов для измерения давления

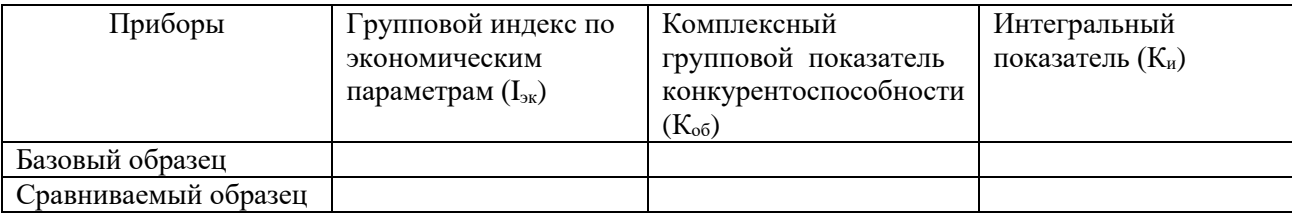

Проведя расчет конкурентоспособности выбранного Вами продукта, следует сделать вывод о сложившейся ситуации и внести предложения по улучшению или поддержанию полученного результата.

### Этап 3

Определение ключевых факторов успеха фирмы (КФУ).

КФУ описывают внешнее конкурентное окружение компании. Они представляют собой характеристики рынка, где фирма находится в состоянии конкурентной борьбы с другими компаниями. Они не индивидуальны для каждой компании, а общие для всей отрасли в целом.

КФУ – это изменяющиеся со временем характеристики, которые лучше всего описывают успешные компании в отличие от неуспешных. Это главные определители финансового и конкурентного успеха в данной

отрасли. КФУ – жизненные критерии для успешной работы компании на рынке.

Выбор КФУ должен отражать четкое понимание изменяющегося конкурентного окружения компании, которое может быть описано рядом параметров, например:

1) временные параметры:

- скорость технологического развития;
- временные рамки конкурентов;
- интенсивность инвестиций;
- политические временные рамки;
	- 2) географические параметры:
- местный или глобальный характер деятельности;
	- 3) параметры, учитывающие тенденции и неопределенности:
- экономические;
- политические;
- социальные;
- технологические.

КФУ определяются экспертным путем с привлечением внешних или внутренних экспертов (руководящий состав предприятия либо персонал отдела маркетинга, поскольку представители производственного или иных узкоспециальных подразделений часто имеют субъективный взгляд на отрасль, в которой работает компания, и на ее конкурентов).

Работа по расчету КФУ выполняется следующим образом:

- сначала необходимо достичь согласия среди экспертов при определении сегодняшних и завтрашних КФУ;
- далее каждому фактору успеха присваивается ранг по балльной шкале от 1 до 10, где 1 соответствует наименьшей важности, а 10 наибольшему;
- затем каждому фактору проставляется по пятибалльной шкале степень владения, отдельно для каждой компании конкурента, т.е. насколько хорошо компания владеет данным фактором;

по указанной в форме формуле рассчитывается сумма баллов.

| $N_2$          | Наименование показателей                                                                                           |  |
|----------------|----------------------------------------------------------------------------------------------------|--|
| $\overline{1}$ | 2                                                                                                    |  |
| 1.             | Факторы, связанные с технологией                                                                                   |  |
|                | - обладание более совершенной технологией производства продукции, чем                                              |  |
|                | конкуренты                                                                                                    |  |
|                | - возможность обеспечивать более высокие потребительские (технические)                                             |  |
|                | показатели продукции                                                                                               |  |
|                | -способность компании к внедрению новых технологий в производственные                                              |  |
|                | процессы                                                                                                    |  |
|                | - способность компании к разработке и реализации новой продукции на базе                                           |  |
|                | новых технологий                                                                                                   |  |
|                | - способность обеспечить наименьший масштаб времени вывода нового продукта                                         |  |
|                | на рынок                                                                                                    |  |
|                | - необходимость наличия дорогого оборудования (как фактор успеха)                                                  |  |
|                | - наличие патентной защиты новых технологических разработок компании                                               |  |
| 2.             | Факторы, связанные с производством                                                                                 |  |
|                | - эффективное использование способов снижения производственных затрат                                              |  |
|                | (экономия на масштабе производства, эффект накопления опыта, логистические                                         |  |
|                | модели)                                                                                                    |  |
|                | - возможность поддержания наивысшего качества производства                                                         |  |
|                | - гибкость производства при изменении моделей                                                                      |  |
|                | - наличие фирменного «ноу-хау» в контроле качества                                                                 |  |
|                | - размещение производства, гарантирующее низкие издержки                                                           |  |
|                | - дешевая рабочая сила и низкие затраты на производство                                                            |  |
|                | - дешевое проектирование и техническое обеспечение                                                                 |  |
| 3.             | Факторы, связанные с распределением                                                                                |  |
|                | - мощная сеть дистрибьюторов\диллеров                                                                              |  |
|                | - возможность доходов в розничной торговле                                                                         |  |
|                | - собственная торговая сеть компании                                                                               |  |
|                | - быстрая доставка                                                                                                 |  |
| 4.             | Факторы, связанные с маркетингом                                                                                   |  |
|                | - хорошо отработанный проверенный способ продаж                                                                    |  |
|                | -эффективная продуманная рекламная компания                                                                        |  |
|                | - удобный, доступный сервис и техобслуживание                                                                      |  |
|                | - точное удовлетворение покупательских запросов, налаженная обратная связь с                                       |  |
|                | потребителем                                                                                                    |  |
|                | - широта диапазона товаров                                                                                         |  |
|                | - притягательный дизайн и упаковка                                                                                 |  |
|                | способность<br>организации<br>установить<br>долговременные<br>$\overline{\phantom{0}}$<br>отношения<br>$\mathbf c$ |  |
|                | удовлетворительными клиентами                                                                                      |  |
|                | - постоянное стимулирование сбыта                                                                                  |  |
|                | - узкий целевой маркетинг                                                                                          |  |
|                | - привлечение опытных агентов по продажам                                                                          |  |
|                | - гарантии покупателям                                                                                             |  |
| 5.             | Факторы, связанные с квалификацией                                                                                 |  |
|                | - наличие в компании выдающихся талантов с высоким креативным потенциалом                                          |  |

Таблица 13 - Ключевые факторы успеха (пример)

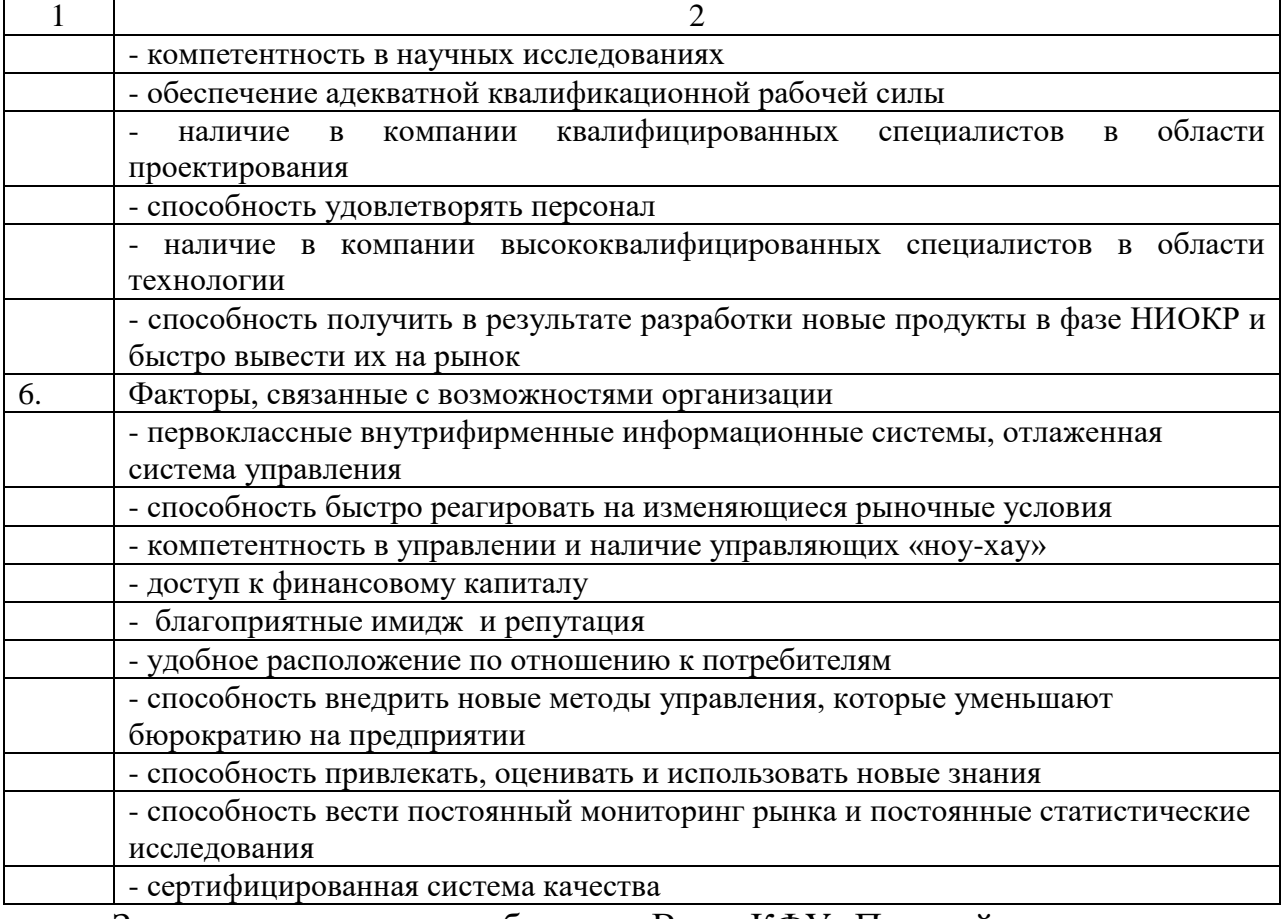

Запишите и оцените выбранные Вами КФУ. Присвойте ранг каждому

КФУ по шкале от 1 до10, где 1 – совершенно не важен,  $10$  – очень важен. В таблице 14 внесите оценки выбранных Вами КФУ.

Таблица 14 - Форма для работы с ключевыми факторами успеха

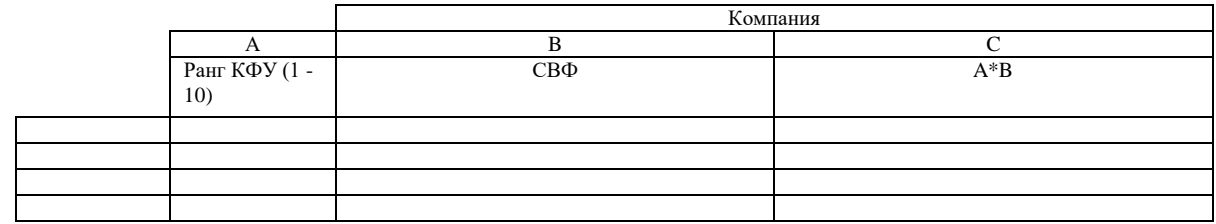

СВФ – степень владения фактором, оценивается по 5-балльной шкале, где 0 – полное не владение, 5 – отличное владение.

В заключение работы необходимо сделать комплексный анализ информации, полученной в ходе выполнения задания, и предложить программу маркетинговых мер для решения выявленных проблем, представляемой студентом компании.

# **4 ОФОРМЛЕНИЕ КУРСОВОЙ РАБОТЫ**

Оформление курсовой работы должно соответствовать ГОСТу 7.32 – 2001 (Отчет о научно – исследовательской работе. Структура и правила оформления). Требования к оформлению подобных работ, ориентированных на текстовой Microsoft Word, следующие:

1. Параметры страницы:

- формат А4 (210х297);

- ориентация книжная;

- поля страницы: верхнее – 2; нижнее – 1,5; левое – 3; правое – 1 см.;

2. Шрифт – Times New Roman.

- 14 пунктов,

- обычный

3. Выравнивание по ширине страницы.

4. Абзацный отступ – 1,27 см.(5 знаков).

5. Интервал полуторный.

6. Текст размещается на одной стороне листа.

7. Счет количества листов начинается с титульного листа, но номер.

страницы проставляется на листе «ВВЕДЕНИЕ» и далее. Нумерация осуществляется арабскими цифрами в центре нижнего поля листа.

Текст основной части работы делится на главы, разделы и подразделы. Заголовки структурных частей работы «СОДЕРЖАНИЕ», «ВВЕДЕНИЕ», «ГЛАВА», «ВЫВОДЫ», «СПИСОК ИСПОЛЬЗОВАННЫХ ИСТОЧНИКОВ», «ПРИЛОЖЕНИЯ» печатаются прописными буквами, которые размещаются симметрично на середине страницы. Заголовки разделов печатаются полужирными строчными буквами (кроме первой – прописной), а подразделов и параграфов - обычным шрифтом, которые размещаются симметрично на середине страницы с абзаца. Подчеркивать заголовки не рекомендуется. Точка как знак препинания в конце названия глав, разделов, подразделов и параграфов не проставляется.

Разделы нумеруются арабскими цифрами в пределах каждой главы.

Если заголовок состоит из двух или более предложений, их разделяют точкой. Заголовок главы, параграфа не должен быть последней строчкой на странице. Заголовки разделов, подразделов и пунктов следует печатать с абзацного отступа с прописной буквы без точки в конце, не подчеркивая. Подразделы нумеруются двумя арабскими цифрами, разделенными точками  $(1.1).$ 

Перед названием раздела (подраздела, параграфа) выдерживается интервал, который должен быть в три раза больше, чем интервал между строчками текста.

Страницы следует нумеровать арабскими цифрами, соблюдая сквозную нумерацию по всему тексту отчета. Номер страницы проставляют в центре нижней части листа без точки.

Титульный лист включается в общий счет страниц, но номер страницы на нем не проставляют.

Между строчками заголовков параграфов, таблиц, диаграмм, графиков, а также в сносках выдерживается расстояние в один интервал. Точка после заголовка не ставится.

Тексты состоят из абзацев, каждый из которых содержит самостоятельную мысль, изложенную в нескольких предложениях. Абзацы начинаются с новой, «красной» строки с одинаковым отступом.

Текст должен быть написан грамотно, четко, в логической последовательности, с обоснованием выводов, конкретных рекомендаций. В нем желательно избегать сложных и громоздких предложений. Не принято писать в работе «я думаю», «я предлагаю». Излагать материал рекомендуется от первого лица множественного числа – «по нашему мнению».

В работе соблюдается единство терминов, условных обозначений и общепринятых сокращений слов. Допускаются только принятые сокращения слов.

По тексту делаются ссылки на таблицы, схемы, диаграммы, графики, рисунки.

Главы должны иметь порядковую нумерацию в пределах всей курсовой работы и обозначаются арабскими цифрами.

Рисунки, таблицы и другие иллюстрации, расположенные на отдельных страницах, включаются в общую нумерацию.

За содержание курсовой работы, правильность приведенных в нем данных несет ответственность студент.

#### *Оформление иллюстративного материала*

К иллюстративному блоку основного текста работы относятся схемы, диаграммы, графики, чертежи, рисунки, фотографии, за исключением таблиц.

Иллюстрации (чертежи, графики, схемы, компьютерные распечатки, диаграммы, фотоснимки) следует располагать непосредственно после текста, в котором они упоминаются впервые, или на следующей странице.

Иллюстрации могут быть в компьютерном исполнении, в том числе и цветные.

На все иллюстрации должны быть даны ссылки в тексте.

Чертежи, графики, диаграммы, схемы, иллюстрации, помещаемые в работе, должны соответствовать требованиям государственных стандартов Единой системы конструкторской документации (ЕСКД).

Допускается выполнение чертежей, графиков, диаграмм, схем посредством использования компьютерной печати.

Иллюстрации, за исключением иллюстрации приложений, следует нумеровать арабскими цифрами сквозной нумерацией.

Если рисунок один, то он обозначается «Рисунок 1». Слово «рисунок» и его наименование располагают посередине строки.

Допускается нумеровать иллюстрации в пределах раздела. В этом случае номер иллюстрации состоит из номера раздела и порядкового номера иллюстрации, разделенных точкой. Например, Рисунок 1.1.

Иллюстрации, при необходимости, могут иметь наименование и пояснительные данные (подрисуночный текст). Слово «Рисунок» и наименование помещают после пояснительных данных и располагают следующим образом: Рисунок 1 — жизненный цикл товара.

При ссылках на иллюстрации следует писать «... в соответствии с рисунком 2» при сквозной нумерации и «... в соответствии с рисунком 1.2» при нумерации в пределах раздела.

#### *Оформление таблиц*

Таблицы применяют для лучшей наглядности и удобства сравнения показателей. Название таблицы, при его наличии, должно отражать ее содержание, быть точным, кратким. Название таблицы следует помещать над таблицей слева, без абзацного отступа в одну строку с ее номером через тире. При переносе части таблицы название помещают только над первой частью таблицы, нижнюю горизонтальную черту, ограничивающую таблицу, не проводят.

Таблицу следует располагать непосредственно после текста, в котором она упоминается впервые, или на следующей странице. На все таблицы должны быть ссылки в работе. При ссылке следует писать слово «таблица» с указанием ее номера.

Таблицу с большим количеством строк допускается переносить на другой лист (страницу). При переносе части таблицы на другой лист (страницу) слово «Таблица» и номер ее указывают один раз справа над первой частью таблицы, над другими частями пишут слово «Продолжение» и указывают номер таблицы, например: «Продолжение таблицы 1». При переносе таблицы на другой лист (страницу) заголовок помещают только над ее первой частью.

Таблицу с большим количеством граф допускается делить на части и помещать одну часть под другой в пределах одной страницы. Если строки и графы таблицы выходят за формат страницы, то в первом случае в каждой части таблицы повторяется головка, во втором случае — боковик.

Если повторяющийся в разных строках графы таблицы текст состоит из одного слова, то его после первого написания допускается заменять кавычками; если из двух и более слов, то при первом повторении его заменяют словами «То же», а далее — кавычками. Ставить кавычки вместо повторяющихся цифр, марок, знаков, математических и химических символов не допускается. Если цифровые или иные данные в какой-либо строке таблицы не приводят, то в ней ставят прочерк.

Таблицы, за исключением таблиц приложений, следует нумеровать арабскими цифрами сквозной нумерацией. Допускается нумеровать таблицы в пределах раздела. В этом случае номер таблицы состоит из номера раздела и порядкового номера таблицы, разделенных точкой.

Таблицы каждого приложения обозначают отдельной нумерацией арабскими цифрами с добавлением перед цифрой обозначения приложения.

Если в документе одна таблица, то она должна быть обозначена «Таблица 1» или «Таблица В.1», если она приведена в приложении В.

Заголовки граф и строк таблицы следует писать с прописной буквы в единственном числе, а подзаголовки граф — со строчной буквы, если они составляют одно предложение с заголовком, или с прописной буквы, если они имеют самостоятельное значение. В конце заголовков и подзаголовков таблиц точки не ставят.

Допускается применять размер шрифта в таблице меньший, чем в тексте.

Разделять заголовки и подзаголовки боковика и граф диагональными линиями не допускается.

Заголовки граф, как правило, записывают параллельно строкам таблицы. При необходимости допускается перпендикулярное расположение заголовков граф.

Головка таблицы должна быть отделена линией от остальной части таблины.

Оформление таблиц в отчете должно соответствовать ГОСТ 1.5 и ГОСТ 2.105.

За правильность таблиц отвечает студент .

#### *Оформление ссылок*

В курсовой работе ссылки на данный документ, стандарты, технические условия и другие документы при условии, что они полностью и однозначно определяют соответствующие требования и не вызывают затруднений в пользовании документом.

Ссылаться следует на документ в целом или его разделы и приложения. Ссылки на подразделы, пункты, таблицы и иллюстрации не допускаются, за исключением подразделов, пунктов, таблиц и иллюстраций данного документа.

При ссылках на стандарты и технические условия указывают только их обозначение, при этом допускается не указывать год их утверждения при условии полного описания стандарта в списке использованных источников в соответствии с ГОСТ 7.1.

Ссылки на использованные источники следует приводить в квадратных скобках.

Наличие в тексте ссылок подчеркивает научную добросовестность автора.

#### *Оформление формул*

Уравнения и формулы следует выделять из текста в отдельную строку. Выше и ниже каждой формулы или уравнения должно быть оставлено не менее одной свободной строки. Если уравнение не умещается в одну строку, то оно должно быть перенесено после знака равенства (=) или после знаков плюс (+), минус (-), умножения (х), деления (:), или других математических знаков, причем знак в начале следующей строки повторяют. При переносе формулы на знаке, символизирующем операцию умножения, применяют знак «X».

Пояснение значений символов и числовых коэффициентов следует приводить непосредственно под формулой в той же последовательности, в которой они даны в формуле.

Формулы в отчете следует нумеровать порядковой нумерацией в пределах всего отчета арабскими цифрами в круглых скобках в крайнем правом положении на строке.

Пример:

 $B=c:e.$  (2)

Одну формулу обозначают — (1).

Формулы, помещаемые в приложениях, должны нумероваться отдельной нумерацией арабскими цифрами в пределах каждого приложения с добавлением перед каждой цифрой обозначения приложения, например формула (В.1). Ссылки в тексте на порядковые номера формул дают в скобках – «... в формуле  $(1)$ ».

Допускается нумерация формул в пределах раздела. В этом случае номер формулы состоит из номера раздела и порядкового номера формулы, разделенных точкой, например (3.1).

Порядок изложения в отчете математических уравнений такой же, как и формул.

Пояснение значений символов и числовых коэффициентов следует приводить непосредственно под формулой в той же последовательности, в какой они даны в формуле. Значение каждого символа и числового коэффициента следует давать с новой строки.

#### *Оформление списка литературных источников*

Постановлением Государственного комитета Российской Федерации по стандартизации и метрологии от 25 ноября 2003 г. № 332-ст с 1 июля 2004 г. в действие введен новый государственный стандарт Российской Федерации библиографического описания ГОСТ 7.1-2003 «Библиографическая запись. Библиографическое описание. Общие

требования и правила составления». М.: ИПК Издательство стандартов. 2004.

Использованные литературные источники должны быть приведены в следующем порядке:

- Нормативные правовые акты (располагаются в соответствии с их юридической силой):
- а) международные законодательные акты по хронологии;
- б) Конституция Российской Федерации;
- в) кодексы по алфавиту;
- г) законы Российской Федерации по хронологии;
- д) указы Президента Российской Федерации по хронологии;
- е) акты Правительства Российской Федерации по хронологии;
- ж) акты министерств и ведомств в последовательности приказы, постановления, положения, инструкции министерства – по алфавиту,

акты – по хронологии.

- 2. Статьи из энциклопедий, словарей и справочников.
- 3. Учебная литература в алфавитном порядке.
- 4. Монографии
- 5. Периодическая литература статьи из журналов и газет.
- 6. Материалы из других источников (например, из всемирной сети Интернета).
- 7. Иностранные источники.

Особое внимание следует обратить на правильность библиографических записей в списке литературы

#### *Оформление приложений*

Приложение оформляют как продолжение данного документа на последующих его листах или выпускают в виде самостоятельного документа.

В тексте документа на все приложения должны быть даны ссылки. Приложения располагают в порядке ссылок на них в тексте документа, за

исключением справочного приложения «Библиография», которое располагают последним.

Каждое приложение следует начинать с новой страницы с указанием наверху посередине страницы слова «Приложение», его обозначения и степени.

Приложение должно иметь заголовок, который записывают симметрично относительно текста с прописной буквы отдельной строкой.

Приложения обозначают заглавными буквами русского алфавита, начиная с А, за исключением букв Ё, З, Й, О, Ч, Ь, Ы, Ъ. После слова «Приложение» следует буква, обозначающая его последовательность.

В случае полного использования букв русского алфавита допускается обозначать приложения арабскими цифрами.

Если в документе одно приложение, оно обозначается «Приложение А».

Текст каждого приложения, при необходимости, может быть разделен на разделы, подразделы, пункты, подпункты, которые нумеруют в пределах каждого приложения. Перед номером ставится обозначение этого приложения.

Приложения должны иметь общую с остальной частью документа сквозную нумерацию страниц.

При необходимости такое приложение может иметь «Содержание».

Приложениям или частям, выпущенным в виде самостоятельного документа, обозначение присваивают как части документа с указанием в коде документа ее порядкового номера.

Приложения необходимо располагать последовательно, одно за другим, в порядке ссылок на них в тексте дипломного проекта.

Отражение приложения в содержании обычно бывает в виде самостоятельной рубрики с полным названием каждого приложения.

# **5 ЗАЩИТА КУРСОВОЙ РАБОТЫ**

5.1. После полного завершения курсовая работа в установленные сроки (согласно графика) представляется преподавателю на рецензирование и допускается к защите при наличии положительной рецензии.

При выявлении серьезных отклонений от предъявляемых требований к курсовой работе студенту предлагается устранить недостатки или разработать новую тему.

При наличии одновременно рекомендации к защите и замечаний к работе внесение изменений в работу не требуется. Вместе с тем, в рецензии может быть указано на необходимость внесения изменений. В этом случае все дополнения вкладываются в курсовую работу после приложений.

В рецензии отмечаются основные достоинства и недостатки работы. Критериями оценки курсовой работы являются:

- творческий подход к написанию работы использование оригинальных источников, материалов экспериментов, практических примеров;
- полнота и глубина раскрытия темы, связь теоретических положений с практикой;
- использование нормативных актов;
- самостоятельность, правильность и научная обоснованность выводов;
- стиль изложения;
- правильность решения практического задания;
- аккуратность и правильное оформление работы.

5.2. Процедура защиты состоит из краткого сообщения студента об основном содержании работы, выводах и рекомендациях автора, ответов студента на замечания руководителя из рецензии и вопросы преподавателя и членов комиссии и ее окончательной оценки.

Поскольку курсовая работа включает две части – теоретическую и практическую, определятся интегральная оценка по частным оценкам за

ответы по обеим частям, в зависимости от соответствия выше перечисленным критериям.

Вариант определения интегральной оценки по частным оценкам:

- «отлично», если обе оценки «отлично»;
- «хорошо», если обе оценки «хорошо» или одна «отлично», а другая «хорошо» или «удовлетворительно»;
- «удовлетворительно», если обе оценки «удовлетворительно», или одна оценка «хорошо», а другая «удовлетворительно».

5.3. Защищенные курсовые работы студентам не возвращаются и хранятся в архиве института. Студенты, не защитившие курсовые работы, не допускаются к очередным экзаменам.

# **СПИСОК ЛИТЕРАТУРЫ**

1. Басовский Л.Е., Басовская Е.Н. Маркетинг: Учеб. пособие. — 2-е изд. перераб. и доп. - М.: ИНФРА — М, 2010

2. Годин А.М. Маркетинг:Учеб.для вузов.-5-е изд., перераб. И доп.-

М.:Издат.-торговая корпорация «Дашков и К», 2007.

3.Григорьев М.Н. Маркетинг: учебник/М.Н. Григорьев- 3-е изд. Перераб. и доп. – М.: Издательство Юрайт, 2011

4.Завьялов П.С. Маркетинг в схемах, рисунках, таблицах: Учебное пособие. -М.: ИНФРА -М, 2010

5.Котлер Ф., Армстронг Г., Вонг В., Сондрес Д.:Основы маркетинга.-4-е изд., европейское.-М.:Вильямс,2008

 6. Ким С.А. Маркетинг:Учеб.пособ.для вузов.-М.:Издат.-торговая корпорация "Дашков и К",2008

7.Маркетинг в отраслях и сферах деятельности: Учеб.для вузов/Алексунин В.А., Бунич Г.А., Гапошина Л.Г., Годин А.М.; Под ред. В.А. Алексунина.-5-е изд., перераб. и доп. - М.:Издат.-торговая корпорация «Дашков и К», 2007.

8.Маркетинг: общий курс: учебное пособие для студентов вузов/под ред. Н.Я. Калюжной, А.Я. Якобсона.-2-е изд., испр. - М.: Омега — Л,2007

9.Маркетинг в отраслях и сферах деятельности:Учеб.пособие/Под ред. Д-ра экон. Наук, проф. Н.А. Нагапетьянца.- М.: Вузовский учебник.2007 10.Маркетинг: Учебник / Под ред. А.Н. Романова . М.: Банки и биржи, 2007

11. Маркетинг: теория и практика: учеб.пособие для бакалавров/ под общ.ред. С.В. Карповой – М.: Издательство Юрайт, 2012

12.Маркетинг в отраслях и сферах деяльности:Учеб./Под ред.В.А.Алексунина.- 5-е изд., перераб. и доп.- М.: Изд-во «Дашков и К»,2007

13.Соловьев Б.А., Мешков А.А., Мусатов Б.В. Маркетинг:Учебник. — М.:ИНФРА — М, 2010

14. Соловьев Б.А. и др. Маркетинг:Учеб.для вузов/Соловьев Б.А.,

Мешков А.А.,Мусатов Б.В.-М.:ИНФРА-М,2010.-336с.- Спис.лит.стр.335.-ISBN

978-5-16-003647-2.

15.Синяева И.М. и др. Практикум по маркетингу/Синяева И.М.,Земляк С.В.,Синяев В.В.;Под ред.Л.П.Дашкова.-М.:Издательско-торговая корпорация "Дашков и К",2007.-240с.-Спис.лит.стр.237-238.-ISBN 5- 94798-959-Х.

- 16. Internet-ресурсы
- 17. Журналы
- Маркетинг
- Маркетинг и маркетинговые исследования
- Маркетинг в России и за рубежом
- Маркетолог
- Новости маркетинга
- Практический маркетинг

# **ПРИЛОЖЕНИЕ А**

# **Простой план**

Тема: Маркетинг туристических услуг

Введение

- 1. Сущность и содержание маркетинга в туризме
- 2. Маркетинговые исследования туристического рынка
- 3. Формирование комплекса маркетинга услуг туристической фирмы
- 4. Становление и развитие туристического маркетинга в России

Заключение

Практическая часть

Список литературы

Приложения

# **Развернутый план**

Тема: Директ-маркетинг и сферы его применения в российской практике

Введение

 Глава 1 - Директ-маркетинг как способ повышения лояльности потребителей

1.1 Понятие, основные методы и средства директ-маркетинга

- 1.2 История развития директ-маркетинга
- 1.3 Отличия директ-маркетинга от рекламы

Глава 2. Технология директ-маркетинга

- 1.1 Информационное обеспечение директ-маркетинга
- 1.2 Разработка и реализация директ-маркетинговой компании

1.3 Опыт применения директ-маркетинга российскими фирмами Заключение

Практическая часть

Список литературы

Приложения